## Prácticas Cálculo I

## Práctica 1 (30- IX-2020)

## **Objetivos**

- Iniciarse en el uso de Matlab.
- Conocer comandos básicos de Matlab para realizar cálculos con números reales y números complejos.
- Representar números complejos

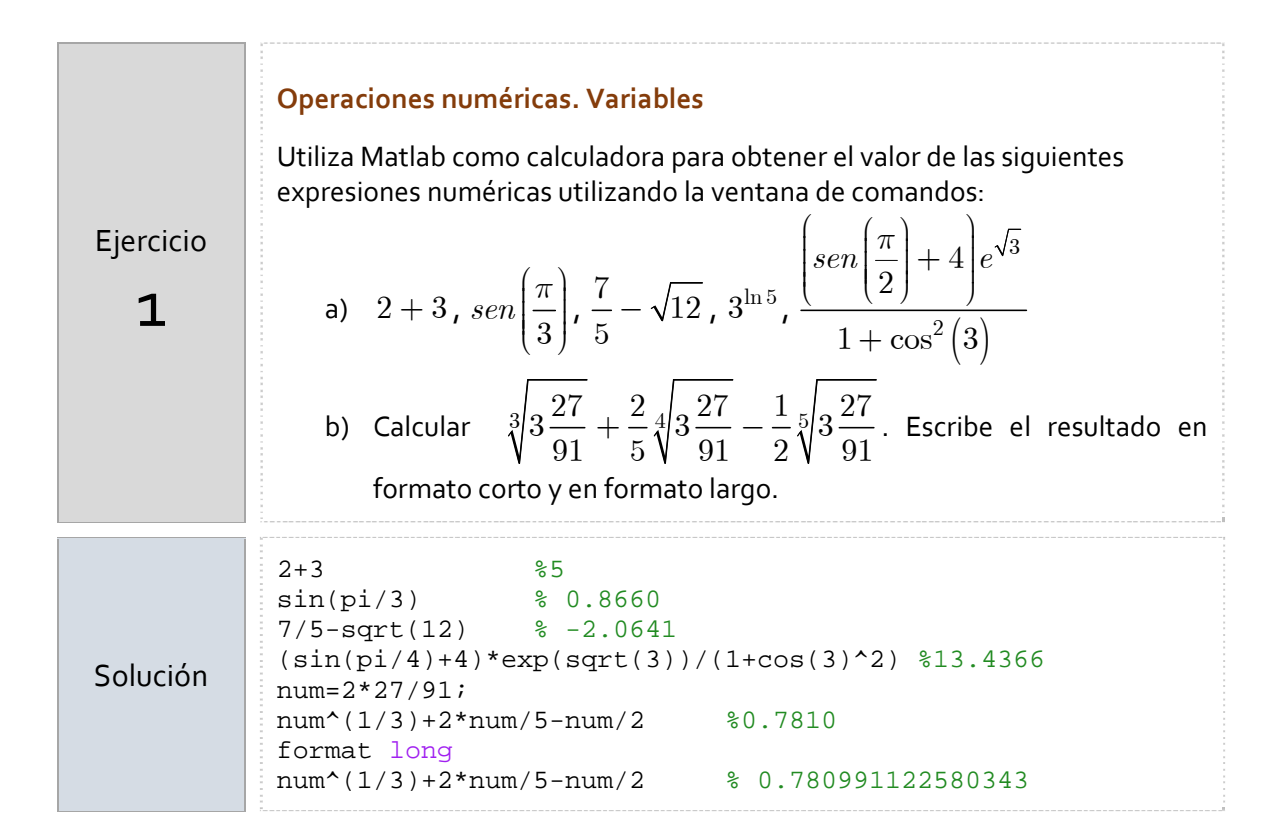

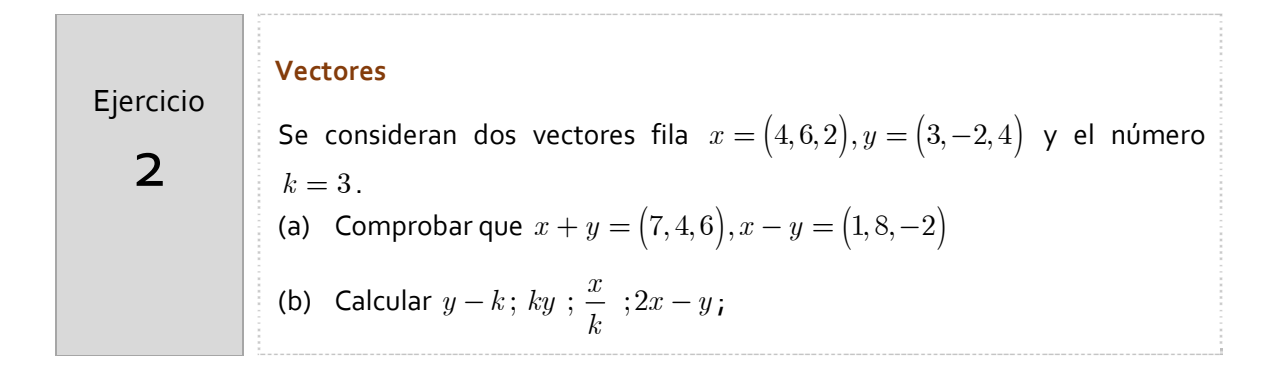

 $\overline{a}$ 

 $\overline{\phantom{a}}$ 

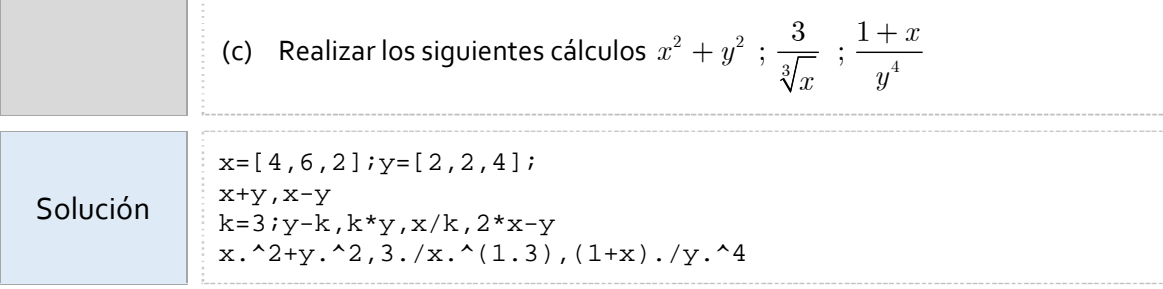

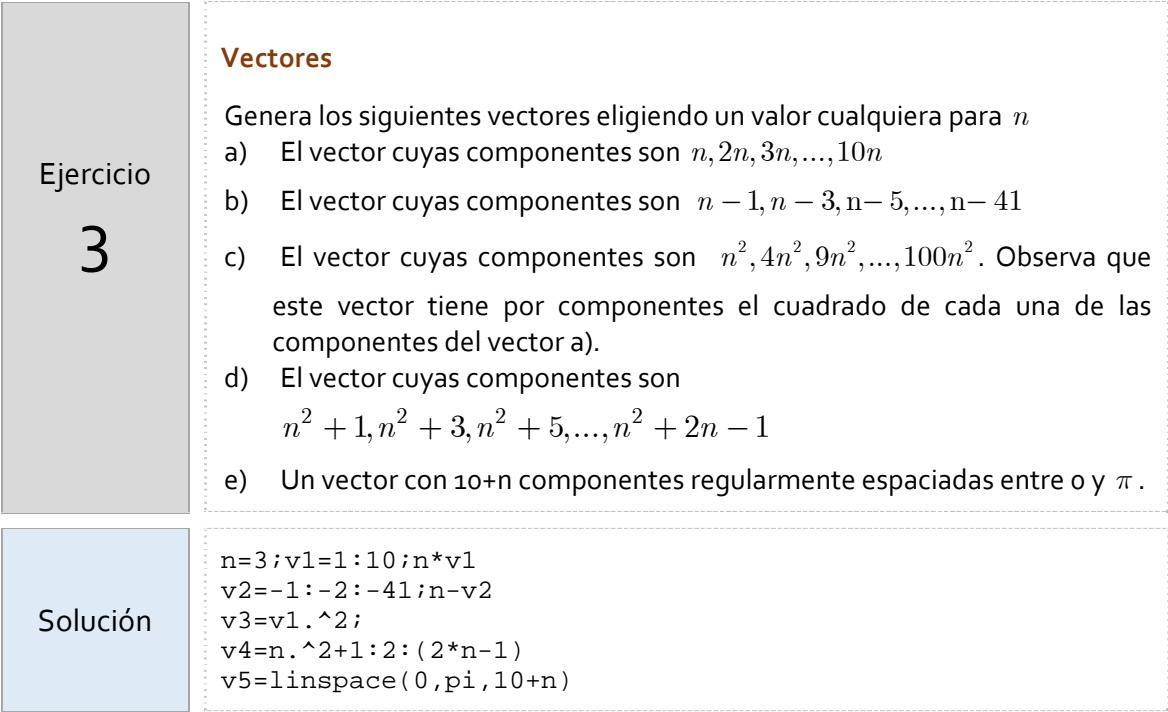

Como hemos visto

$$
z = a + ib
$$
  
\n
$$
i^{2} = -1
$$
\n
$$
\begin{cases}\nx = r \cdot \cos \alpha \\
y = r \cdot \sin \alpha\n\end{cases}\n\begin{cases}\nr = \sqrt{a^{2} + b^{2}} \\
\tan \alpha = \frac{b}{a} \\
z = r \cdot \cos \alpha + ir \cdot \sin \alpha = r(\cos \alpha + i \sin \alpha) = re^{i\alpha}\n\end{cases}
$$

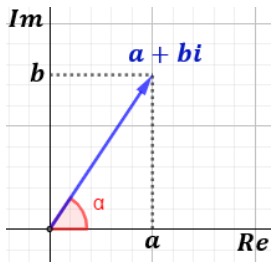

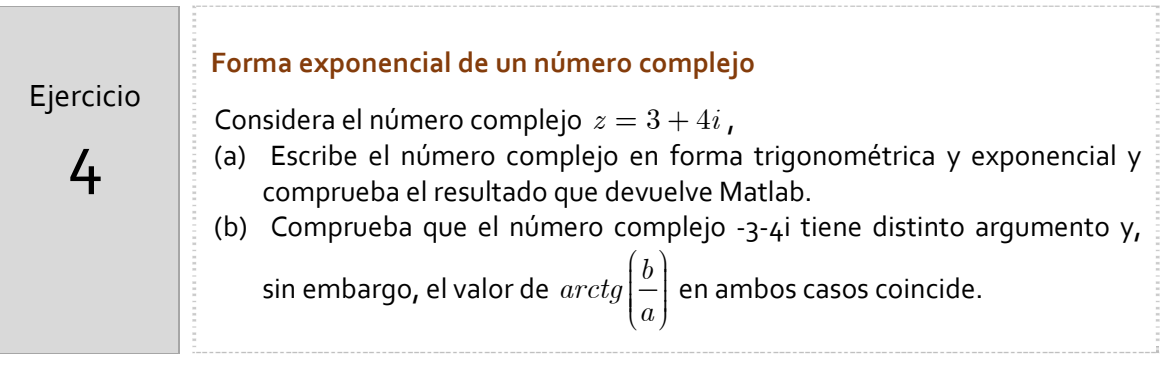

Importante: Recuerda que el argumento debe calcularse de la forma siguiente para un número complejo de la forma  $z = a + bi$ 0 (Primer y cuarto cuadrante)  $0 \quad b > 0 \quad \text{(Segundo cuadrante)}$  $0 \quad b < 0 \text{ (Tercer cuadrante)}$  $\left| \begin{array}{c} a rctg \end{array} \right|$  *a*  $arctg\left|\frac{\theta}{-}\right|+\pi \quad a<0$  b  $arctg\left|\frac{b}{-}\right|-\pi$   $a < 0$   $b$ *b a b a b a*  $\alpha = \left\{arctg\left|\frac{\sigma}{r}\right|+\pi\right\}$  $\pi$  $\int arctg\left(\frac{b}{c}\right)$  $=\begin{cases} \arctg\left(\frac{b}{a}\right) & a > 0 \\ \arctg\left(\frac{b}{a}\right) + \pi & a < 0 \quad b > 0 \end{cases}$  $\left[\begin{array}{cc} arctg\left(\frac{b}{a}\right)-\pi & a<0 & b<\end{array}\right]$ **Bandala** a z=3+4i; %También podría definirse complex(3,4)

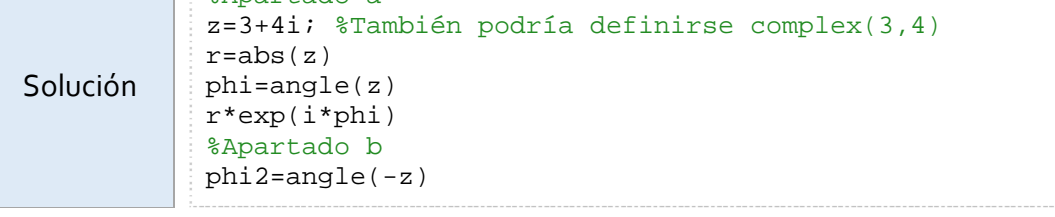

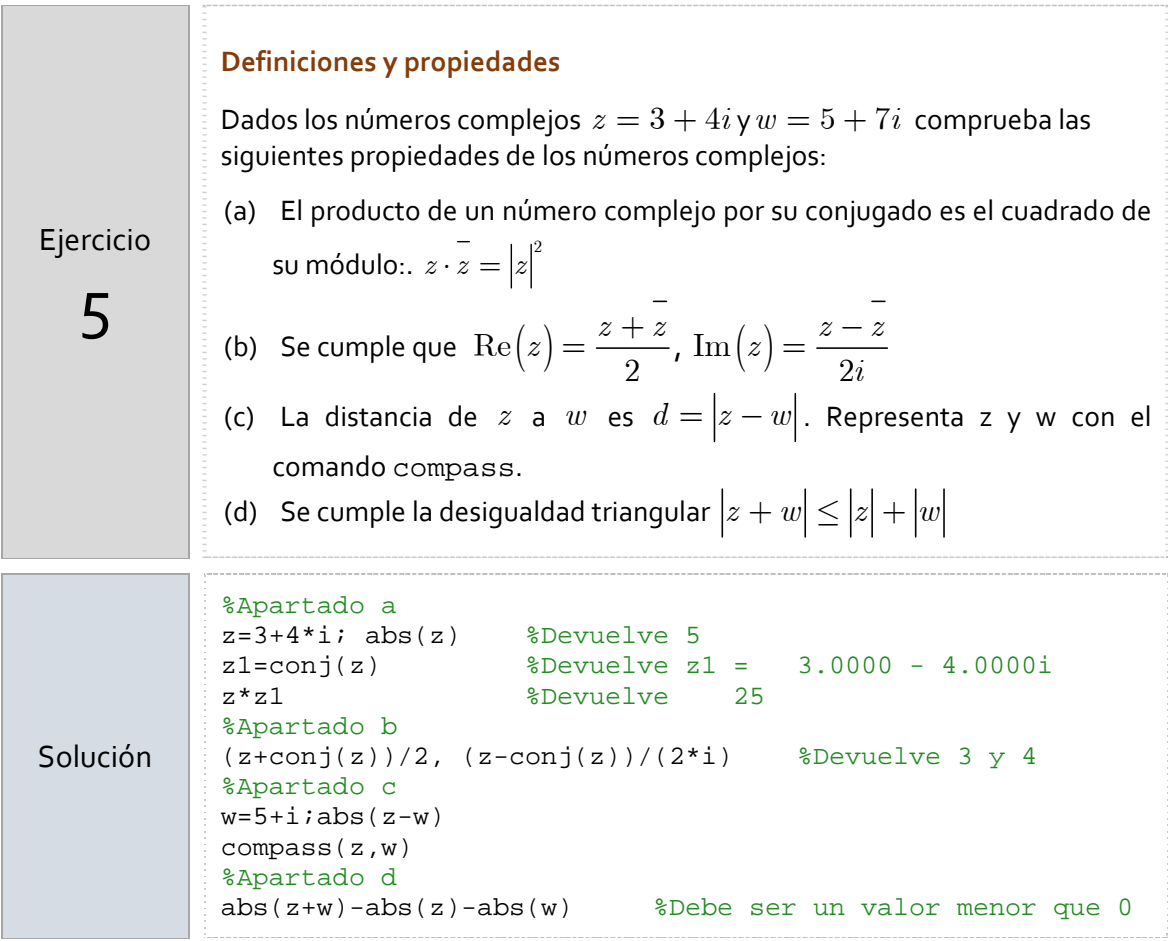